# **QGIS Application - Bug report #1871**

## **groups in the table of content**

*2009-08-12 03:23 AM - frippe12573 -*

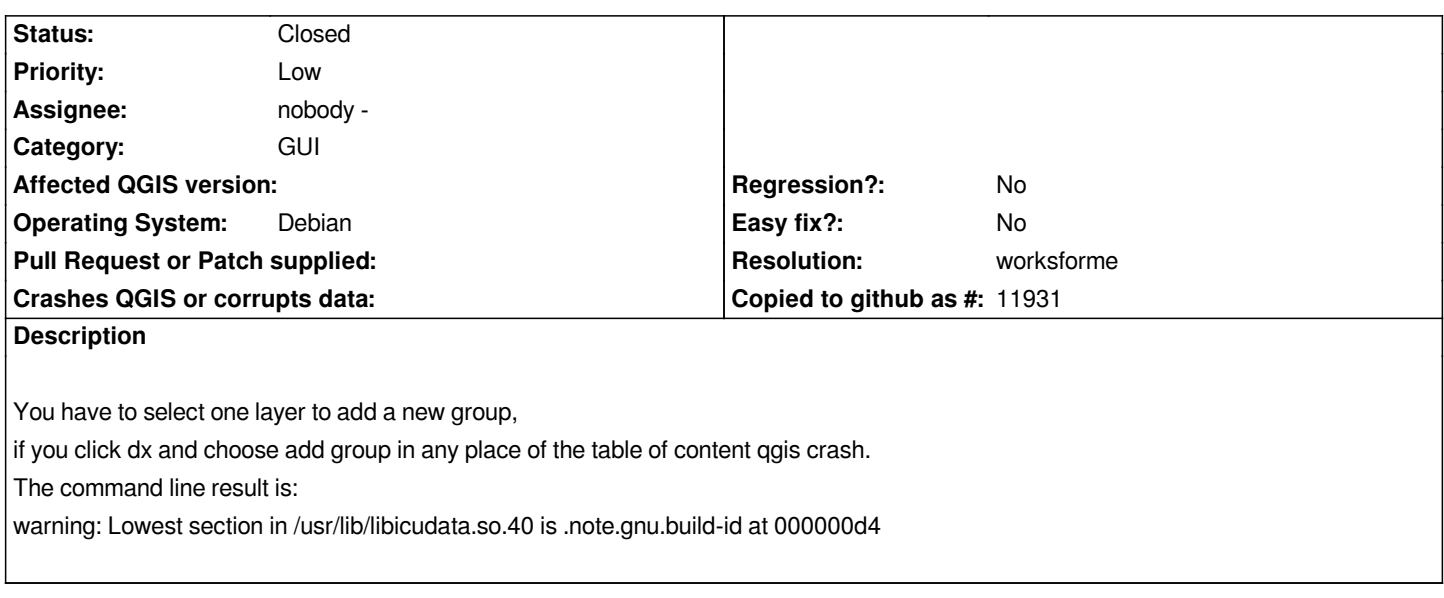

### **History**

### **#1 - 2009-08-12 03:31 AM - Giovanni Manghi**

*what version of qgis are you using?*

#### **#2 - 2009-08-12 03:35 AM - frippe12573 -**

*Replying to [comment:1 lutra]:*

*what version of qgis are you using?*

*1.2.0, i've compiled yesterday.*

#### **#3 - 2009-08-12 04:11 AM - Giovanni Manghi**

*Hi,*

*I cannot replicate it on both Ubuntu 9.04 and Windows.*

*Does this happens always, regardless of the data you have in your legend?*

### **#4 - 2009-08-25 05:00 PM - Giovanni Manghi**

- *Resolution set to worksforme*
- *Status changed from Open to Closed*

*I cannot replicate the crash on windows either (with the latest dev version available from the osgeo4w installer). Please reopen if necessary.*

**Files**